## Datenblatt

WirmachenDruck

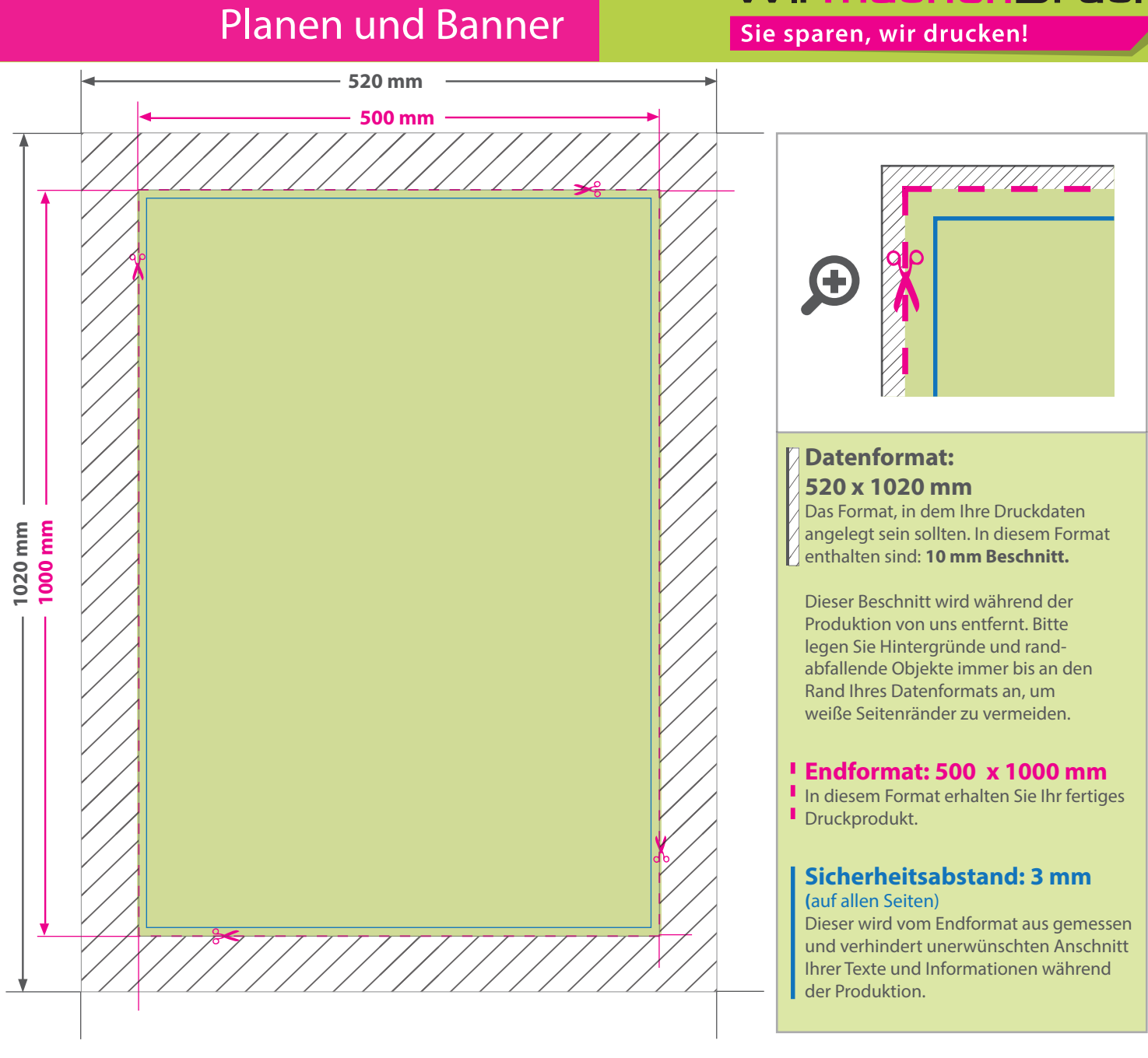

## 5 Tipps zur fehlerfreien Gestaltung Ihrer Druckdaten

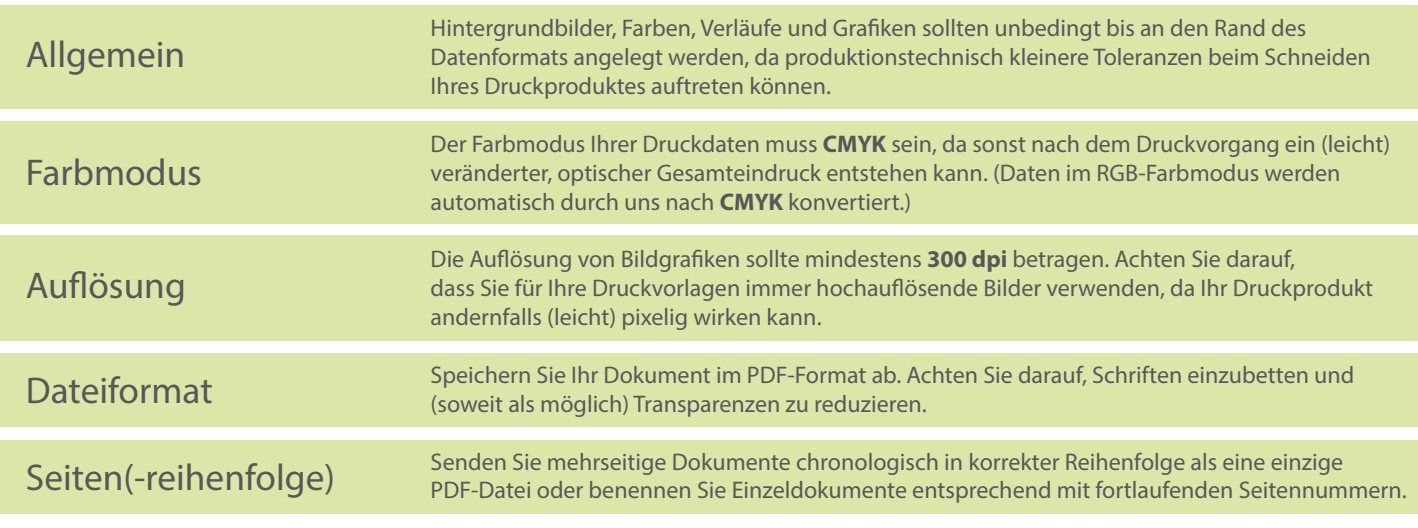